Intensidade das riscas de difração

$$
I_{hkl} = L_P M_{hkl} C [F_{hkl}]^2
$$

 $Lp$  - Produto dos fatores de Lorentz  $L(\theta)$  e de polarização P( $\theta$ ) (factores instrumentais)

*M*<sub>hkl</sub> - Multiplicidade das riscas de difração

*C* - Constante experimental relacionada com a absorção, fluorescência e defeitos cristalinos.

*F*hkl - Factor de estrutura para a reflexão *hkl* – tem em conta os efeitos do motivo na intensidade da difração do plano *hkl*.

### Factor Estrutura

$$
F_{hkl} = \sum_{n=1}^{N} f_n(\theta) \exp[2\pi i \left(hx_n + ky_n + lz_n\right)] F T_n(\theta)
$$

*f*<sup>n</sup> – factor de difusão atómico do átomo n para o ângulo de difração  $\theta$ 

*x*<sub>n</sub>, *y*<sub>n</sub>, *z*<sub>n</sub> – coordenadas de posição do átomo n

- *hkl* índices de Miller para a reflexão do conjunto de planos com índices *hkl*
- N *–* nº de átomos da célula unitária
- $FTn(\theta)$  factor temperatura faz variar a *I*: as amplitudes das vibrações aumentam com a *T*

## Factor Estrutura

$$
F_{hkl} = \sum_{n=1}^{N} f_n(\theta) \exp[2\pi i (hx_n + ky_n + lz_n)]FT_n(\theta)
$$

- *F*hkl é independente:
	- Forma
	- Tamanho da célula unitária.

Intensidade difratada depende:

- Coordenadas atómicas
- Factor difusão

 $I_{\sf hkl}\propto [F_{\sf hkl}]^2$ 

## Factor difusão atómico

O e é um centro difusor do feixe de raios-X, as ondas difundidas pelos e recombinam-se.

*f<sup>n</sup>* depende do nº de eletrões e de sen  $\theta / \lambda$ 

*f<sup>n</sup>* de átomos próximos são semelhantes, pelo que é difícil distingui-los por DRX

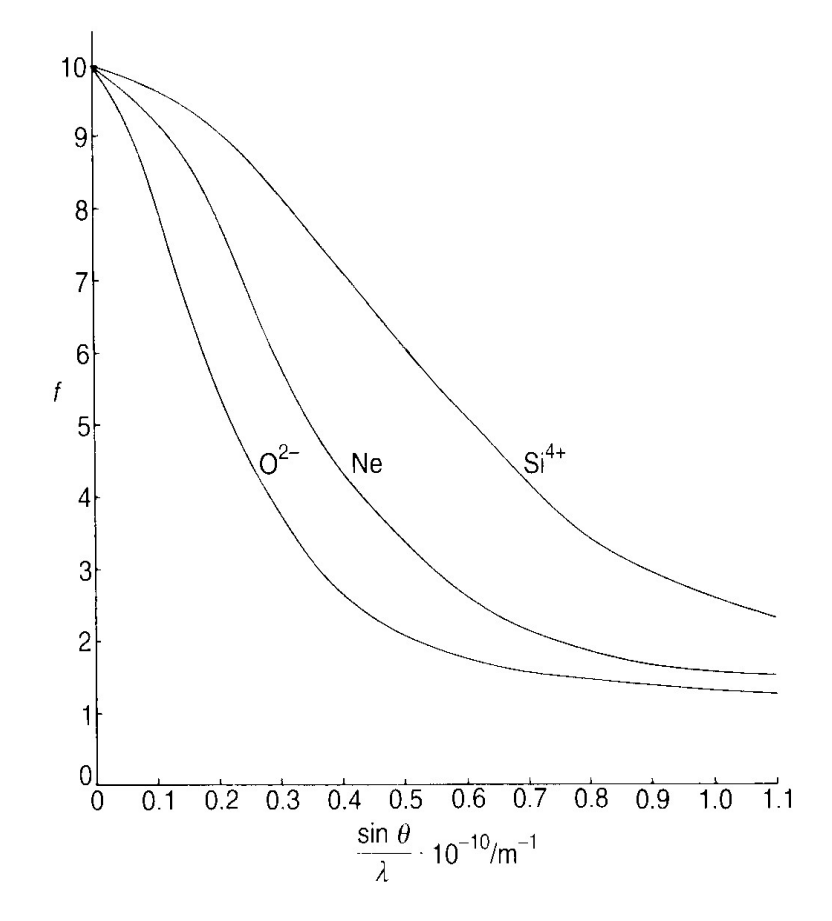

$$
F_{hkl} = 0
$$
\n
$$
I_{hkl} = 0
$$

### Ausências sistemáticas (interferência destrutiva total)

Idênticas para todos os sistemas cristalinos (depende somente do tipo de rede)

Fórmula de Euler: *e ix = cos x + i senx*

$$
F_{hkl} = \sum_{n=1}^{N} f_n \cos 2\pi (hx_n + ky_n + lz_n) + \sum_{n=1}^{N} f_n \text{isen } 2\pi (hx_n + ky_n + lz_n)
$$

## Estrutura cúbica primitiva (*P*)

1 átomo/célula unitária

$$
(0,0,0)
$$

$$
F_{hkl} = \sum_{n=1}^{N} f_n \cos 2\pi (hx_n + ky_n + lz_n) + \sum_{n=1}^{N} f_n \sin 2\pi (hx_n + ky_n + lz_n)
$$
  
\n
$$
F_{hkl} = f \cos 2\pi (0) + f \sin 2\pi (0) = f
$$
  
\n
$$
F_{hkl} = f
$$

O factor de estrutura  $F_{hkl}$  é independente de hkl

### **Todas as reflexões são permitidas numa estrutura** *P*

Estrutura cúbica corpo centrado (*I*)

2 átomos/célula unitária

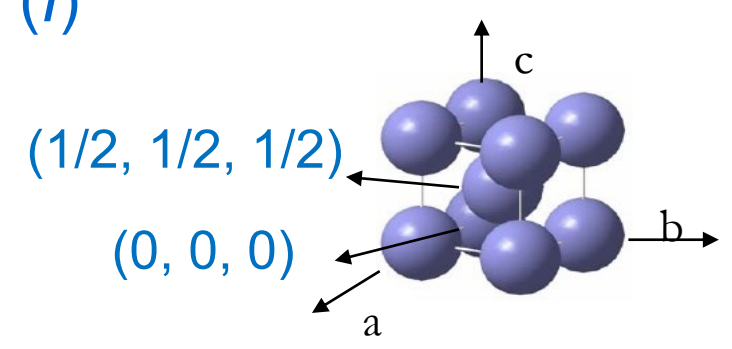

$$
F_{hkl} = f \cos 2\pi (0) + f i \sin 2\pi (0) + f \cos 2\pi \left(\frac{h}{2} + \frac{k}{2} + \frac{l}{2}\right) + f i \sin 2\pi \left(\frac{h}{2} + \frac{k}{2} + \frac{l}{2}\right)
$$

$$
F_{hkl} = f + f \cos \pi (h + k + l)
$$

Se **(***h+k+l***) = 2n**, *F***hkl = 2***f* **Reflexões permitidas**

Se  $(h+k+1)$  = 2n+1,  $F_{hkl}$  = 0  $\implies$  Reflexões proibidas

Estrutura cúbica faces centradas (*F*) 4 átomos/célula unitária $\frac{1}{2}$  $\frac{1}{2}$  $\frac{1}{2} \cdot 0 \cdot \frac{1}{2}$  $\frac{1}{2}$ ,  $\frac{1}{2}$ , 0  $F_{hk} = f + f \cos \pi (h + k) + f \cos \pi (h + l) + f \cos \pi (k + l)$ 

*hkl* **- mesma paridade:** *F***hkl = 4***f***, reflexões permitidas** *hkl* - não têm a mesma paridade:  $F_{hkl} = 0$ , reflexões proibidas

$$
[F_{hkl}]^2 = \begin{cases} 16 \ f^2 & \text{if } (111)(200)(220) \dots \\ 0 & \text{if } (100)(110)(210) \dots \end{cases}
$$

## Condições de reflexão e ausências sistemáticas vs tipo de rede

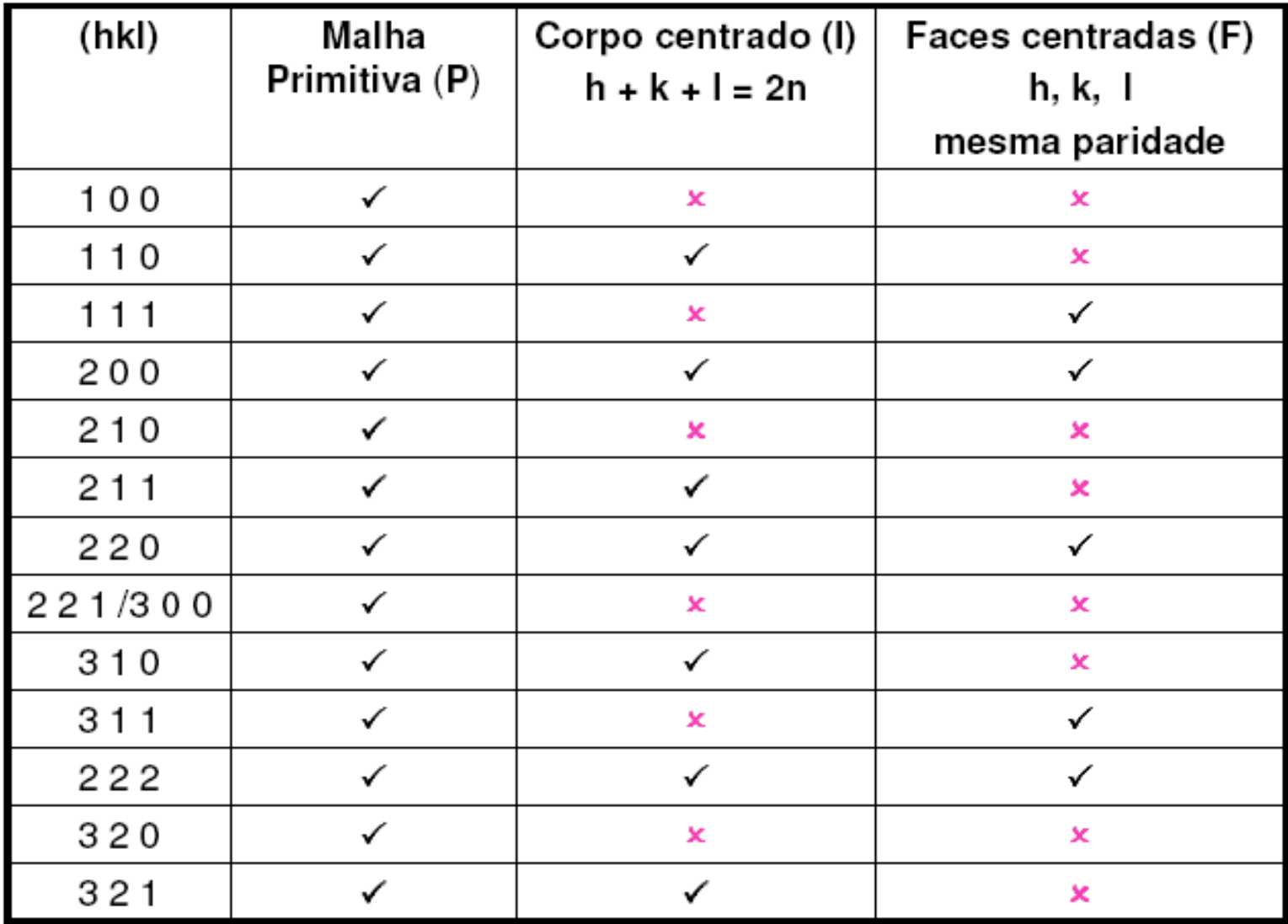

#### Ausências sistemáticas vs tipo de rede

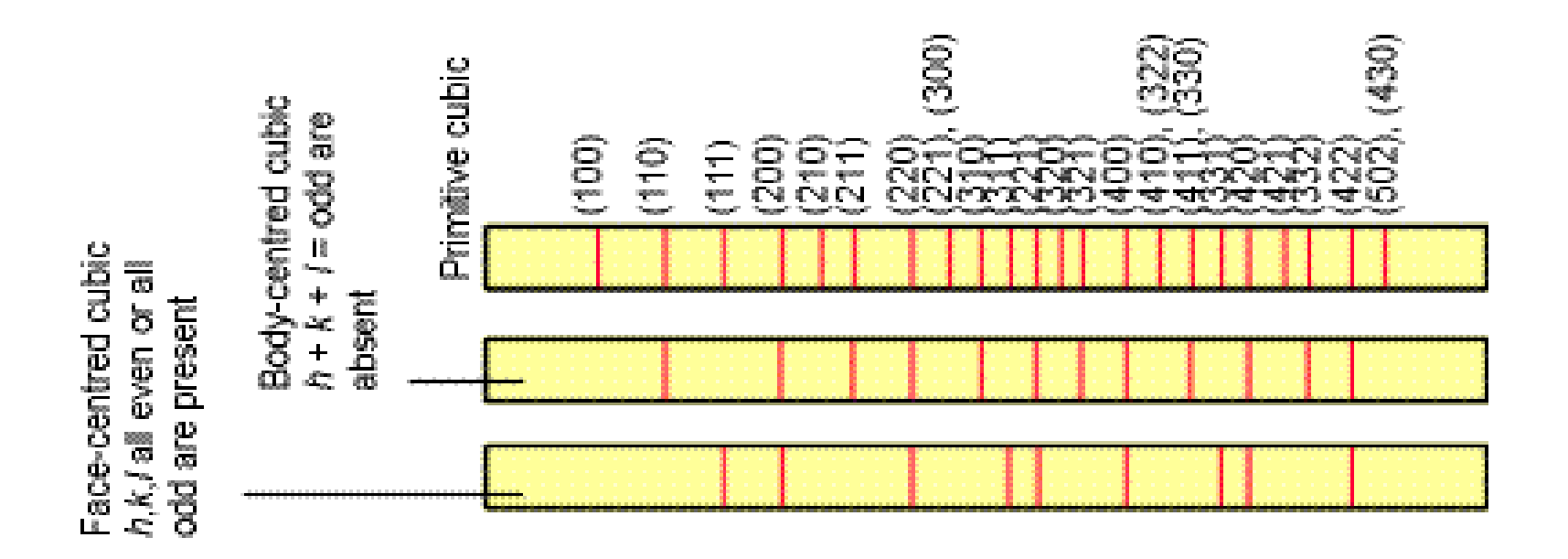

# Para um dado sistema o nº de riscas de difração diminui da malha *P* para a malha *F*

## Exemplos:

# 1. Cloreto de césio

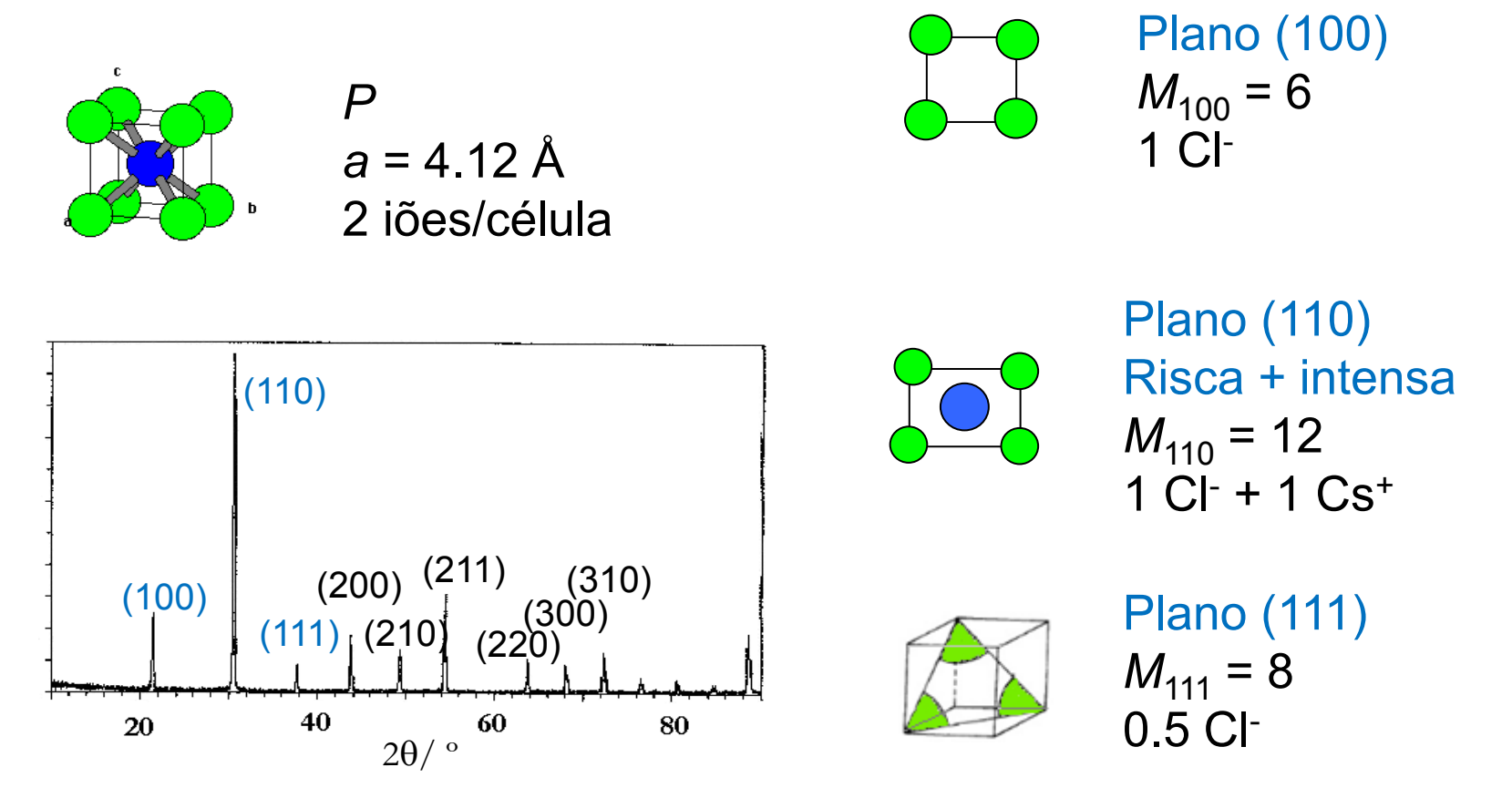

Não esquecer a variação do fator difusão com  $\theta$ 

Posições atómicas: Cl (0,0,0) Cs (1/2, 1/2, 1/2) *F*hkl para as 6 primeiras riscas de difração para CsCl

$$
F_{hkl} = \sum_{n=1}^{N} f_n \cos 2\pi (hx_n + ky_n + lz_n) + \sum_{n=1}^{N} f_n \sin 2\pi (hx_n + ky_n + lz_n)
$$
  

$$
F_{hkl} = f_{Cl} - \cos 2\pi (0) + f_{Cs} + \cos \pi (h + k + l) + 0
$$

• Se (h+k+l) = 2n+1  $\Rightarrow$   $F_{hkl} = f_{Cl} - f_{Cs+}$  • Se (h+k+l) = 2n  $\Rightarrow$   $F_{hkl} = f_{Cl-} + f_{Cs+}$ 

$$
\Rightarrow F_{100} = f_{Cl} - f_{Cs+} \qquad \Rightarrow F_{110} = f_{Cl} + f_{Cs+} \n\Rightarrow F_{111} = f_{Cl} - f_{Cs+} \qquad \Rightarrow F_{200} = f_{Cl} + f_{Cs+} \n\Rightarrow F_{210} = f_{Cl} - f_{Cs+} \qquad \Rightarrow F_{211} = f_{Cl} + f_{Cs+}
$$

 $(100)(111)(210)...$   $\longrightarrow$   $[F<sub>hkl</sub>]$ <sup>2</sup> =  $(f<sub>Cl</sub> - f<sub>Cs+</sub>)$ <sup>2</sup>  $(110)(200)(211)...$   $\longrightarrow$   $[F<sub>hkl</sub>]$ <sup>2</sup> =  $(f<sub>Cl</sub> + f<sub>Cs+</sub>)$ <sup>2</sup>

## 2. Ferro- $\alpha$

*I ; a* = 2.867 Å 2 átomos/célula Posições atómicas: (0, 0, 0) (1/2,1/2,1/2)

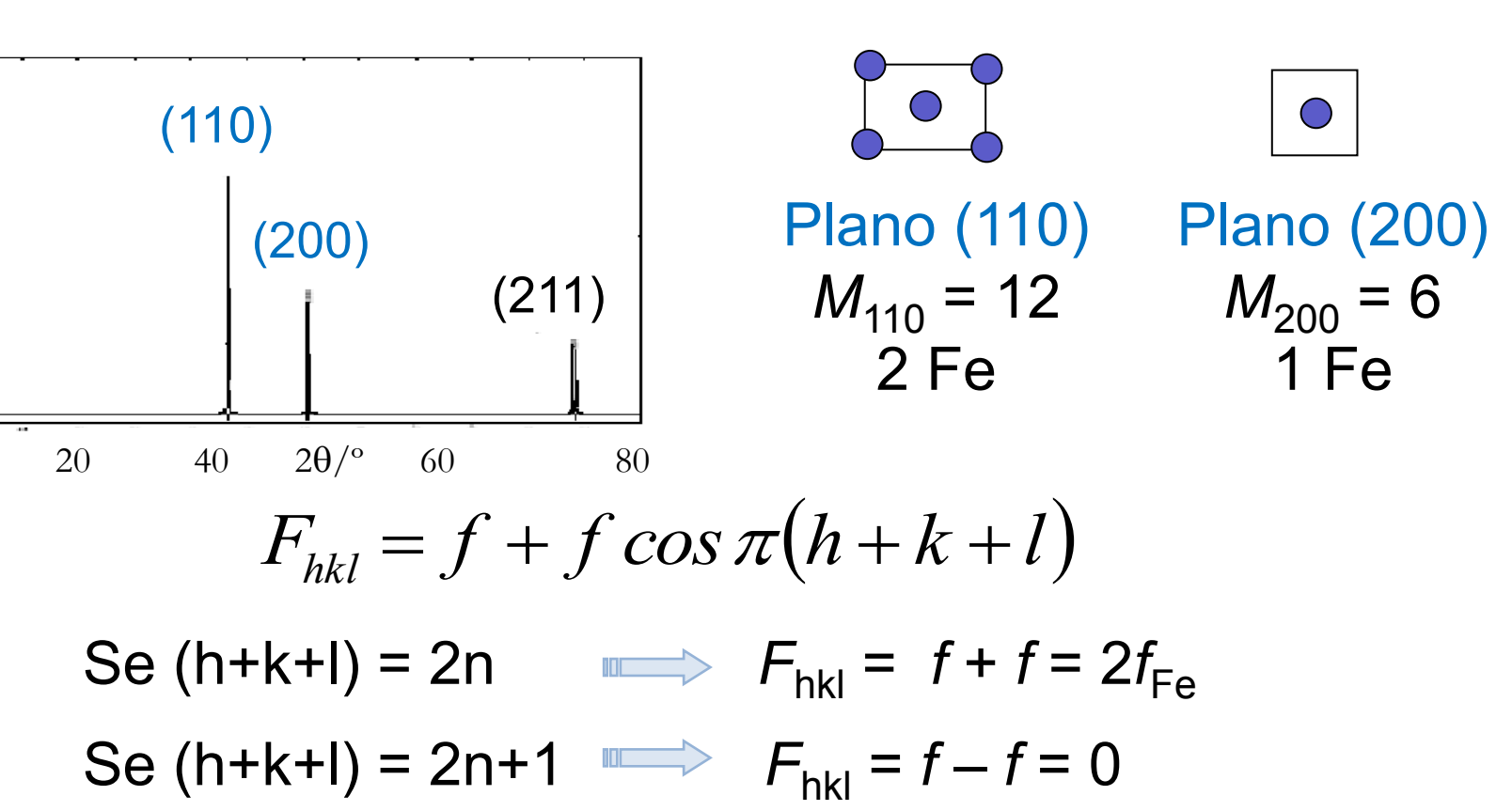

3. Cobre

*F ; a* = 3.615 Å

4 átomos/célula

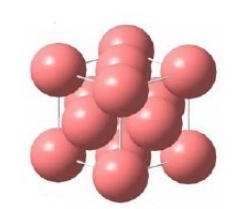

Posições atómicas: (0,0,0) (1/2,1/2,0) (1/2,0,1/2) (0,1/2,1/2)

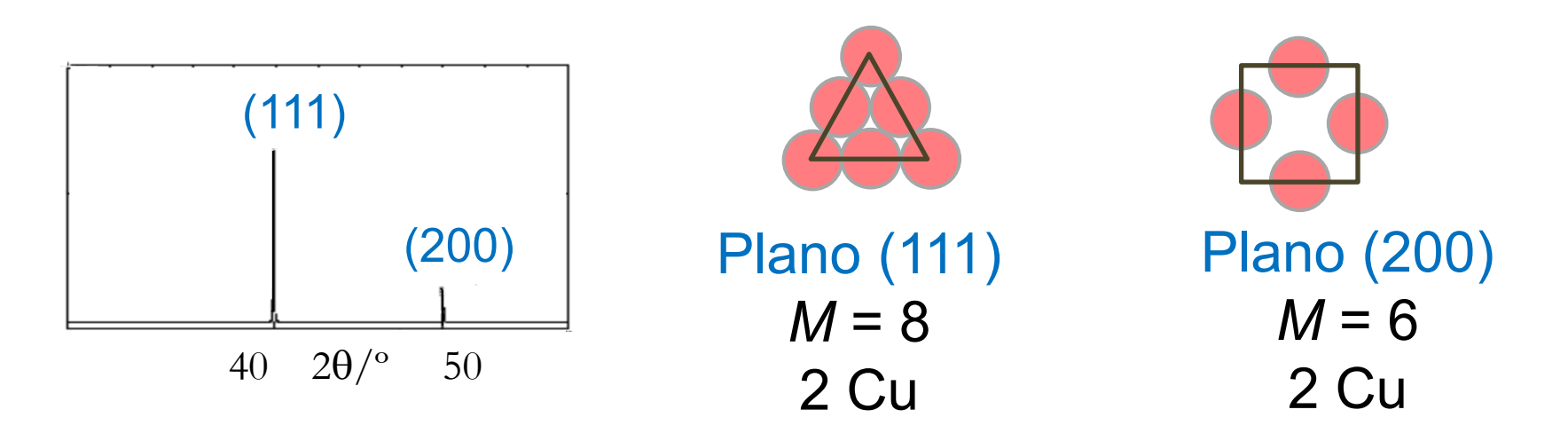

Verificar que  $F_{100} = F_{110} = 0$  $F_{hkl} = f + f \cos \pi (h+k) + f \cos \pi (h+l) + f \cos \pi (k+l)$ 

## Fazer os exercícios de 9 a 11 da 2ª série